# **como fazer aposta betnacional**

- 1. como fazer aposta betnacional
- 2. como fazer aposta betnacional :vinicius nogueira betesporte
- 3. como fazer aposta betnacional :a milionaria loteria

## **como fazer aposta betnacional**

#### Resumo:

**como fazer aposta betnacional : Explore a adrenalina das apostas em bolsaimoveis.eng.br! Registre-se hoje e desbloqueie vantagens emocionantes com nosso bônus de boasvindas!** 

contente:

o Bem-vindo Bônus de Bônus Pacote de até R\$5.000 Jogar Agora Ignição Casino 100% Casino Bônus atéR\$1.000 Jogar agora BetNow Casino 150% Bônus Até R\$225 Jogar Now Everygame no 600% até atéR\$6.000 Jogar Hoje Lucky Creek Casino 200% Bonus até US\$7.500 Jogar Já lhores Casino...

Casino. Caesars Casino - Melhor Bônus de Depósito. WOW Vegas [como baixar o bet pix 365](https://www.dimen.com.br/como-baixar-o-bet-pix-365-2024-06-28-id-20925.html)

## **como fazer aposta betnacional**

O jogo Aviator ganha popularidade entre os brasileiros e a Betnacional surge como uma das melhores opções para jogar. Descubra como participar do grupo no Telegram e ter a chance de ganhar milhões de jackpots.

#### **como fazer aposta betnacional**

Aviator é um jogo de casino online em como fazer aposta betnacional que o jogador deve prever o momento em como fazer aposta betnacional que um avião decolará. Isso significa que quanto mais tempo o avião ficar voando, maior será o prêmio recebido. No entanto, o risco aumenta à medida que o avião continua subindo, já que como fazer aposta betnacional decolagem pode acontecer em como fazer aposta betnacional qualquer momento. Portanto, é fundamental saber quando será o momento ideal para fechar a aposta e tirar proveito dos prêmios.

### **Como Entrar no Grupo Telegram Aviator da Betnacional**

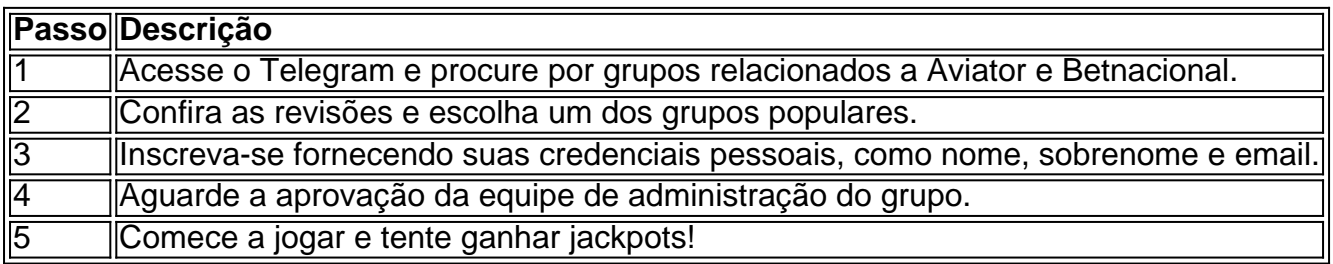

### **Você Sabe Como Jogar no Aviator?**

Entrar no grupo é apenas o início. É preciso saber também como jogar. Você deve fazer o "cash

out" (fechar a aposta) antes do avião sumir. Depois de fazer a aposta, observe o avião subir e clique no botão "Cash Out" quando quiser finalizar o apostado. Suas ganhanças serão resultados do valor pago inicialmente multiplicado pelo multiplicador do momento do "cash out".

### **Dicas de Aviator**

- Nunca coloque em como fazer aposta betnacional risco todo o seu balanço. Dê preferência a aposta parcial e siga um plano de gestão de fundos.
- Escolha o momentos certos de subida do multiplicador para obter um retorno mais satisfatório.
- Mantenha seus ganhos separados de seu balanço. Isso ajuda a evitar apostas exageradas após uma vitória.

### **Consequências de Não Ser Cauteloso**

A ausência de cautela pode fazer com que você perca todo o seu equilíbrio em como fazer aposta betnacional um único jogo. Isso decorre da tentação de "recuperar" as

# **como fazer aposta betnacional :vinicius nogueira betesporte**

Seja bem-vindo ao Bet365, a como fazer aposta betnacional casa de apostas favorita! Aqui, você encontra as melhores ofertas e promoções do mercado.

No Bet365, você tem acesso a uma ampla gama de opções de apostas, incluindo esportes, cassino e muito mais. Além disso, oferecemos bônus e promoções exclusivas para você aproveitar ainda mais a como fazer aposta betnacional experiência de jogo.Continue lendo para descobrir tudo o que o Bet365 tem a oferecer e como você pode começar a apostar ainda hoje. pergunta: Como faço para criar uma conta no Bet365?

resposta: Criar uma conta no Bet365 é fácil e rápido. Basta acessar o site oficial da empresa e clicar em como fazer aposta betnacional "Abrir Conta". Em seguida, basta preencher o formulário com seus dados pessoais e criar um nome de usuário e senha.

pergunta: Quais são os métodos de depósito disponíveis no Bet365?

O artigo apresenta o aplicativo Betnacional, uma plataforma de apostas esportivas online confiável no Brasil. O app oferece a conveniência de fazer apostas em como fazer aposta betnacional qualquer hora e lugar, além de uma ampla variedade de jogos e campeonatos. \*\*Instruções de instalação:\*\*

Para baixar o aplicativo Betnacional, basta acessar o site oficial e clicar na opção "Baixe nosso app". Em seguida, autorize a instalação do arquivo APK.

\*\*Vantagens do aplicativo:\*\*

\* Conveniência de fazer apostas a qualquer hora e lugar

# **como fazer aposta betnacional :a milionaria loteria**

# **Avião Douglas DC-4 cai no Rio Tanana perto de Fairbanks**

Um avião Douglas DC-4 caiu no Rio Tanana perto de Fairbanks no terçardo (terça-feira), segundo dizem os guardas do estado do Alaska.

Ainda não está claro quantas pessoas estavam a bordo. O site [código aposta ganha](/c�digo-aposta-ganha-2024-06-28-id-19981.html) diz que a capacidade padrão de assentos de um DC-4 era de 44 passageiros como fazer aposta betnacional seus dias de glória, mas a maioria deles foi convertida como fazer aposta betnacional cargueiros.

Os guardas disseram como fazer aposta betnacional uma declaração que as pessoas devem evitar a área do acidente.

John Dougherty, porta-voz dos guardas, não respondeu às perguntas e, como fazer aposta betnacional vez disso, encaminhou um repórter para a breve declaração.

Não houve resposta imediata às mensagens deixadas com a National Transportation Safety Board e a Federal Aviation Administration.

### **Detalhes do Avião**

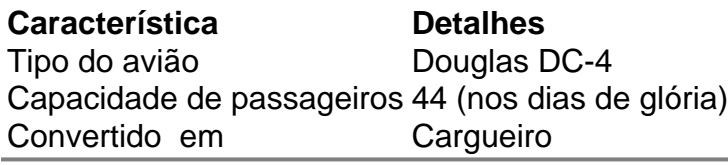

Author: bolsaimoveis.eng.br Subject: como fazer aposta betnacional Keywords: como fazer aposta betnacional Update: 2024/6/28 5:32:29